## **2.4.1 Multiview**

Der Bereich "Multiview" befindet sich in der Statusbar.

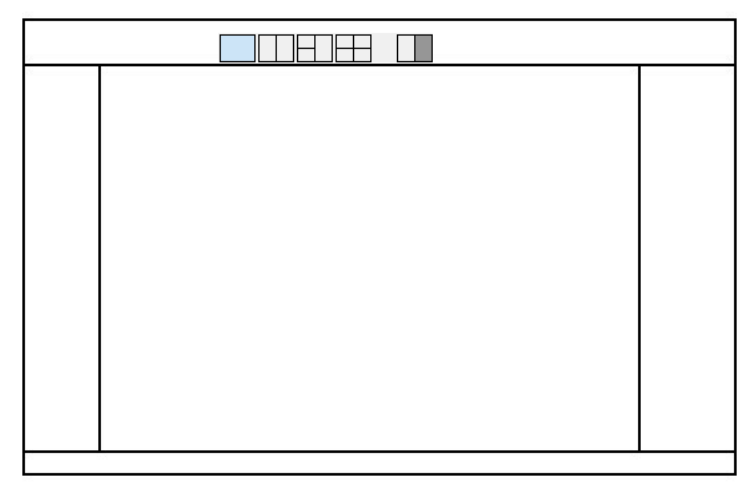

Diese Schaltflächen dienen dazu, den Bildschirmbereich in verschiedene Ansichtsfenster aufzuteilen.

## **Verschiedene Ansichtsfenster**

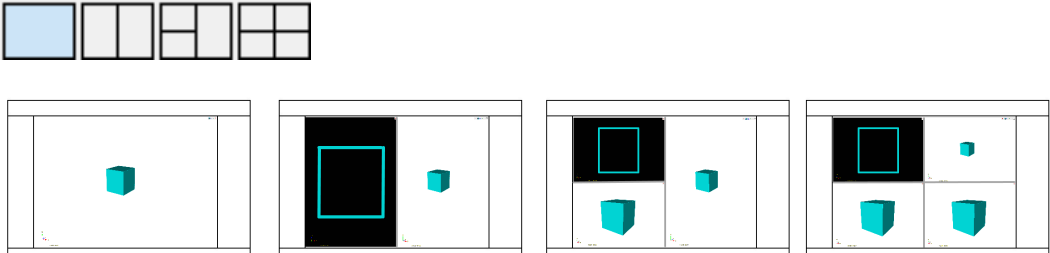

## **Separates zusätzliches Fenster**

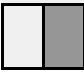

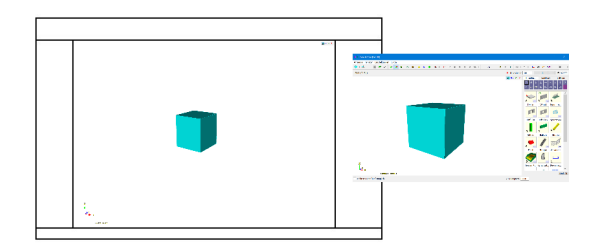